Önceki adımda alınan formlarda iş yeri ve öğrencinin doldurması gereken kısımlar doldurularak ıslak imza ve onay işlemleri yapılır. Bu formlar ile birlikte geçerli *İş Sağlığı ve Güvenliği Eğitimi ve Katılım Belgesi* işletmede mesleki eğitimden sorumlu danışmana gönderilir. (*İşletmede Mesleki Eğitim Dersi Kabul Formu* önce Fakülte Dekanlığına sonrasında işletmeye onaylatılarak danışmana teslim edilecektir.) *Adum: 9* / *Adum: 10 Adum: 10 Adum: 11 Adum: 11* 

Öğrenci işe başlama tarihinden en az 3 gün önce sigorta girişini e-devlet üzerinden kontrol etmelidir.

İşletmede Mesleki Eğitimine gitmekten vazgeçen, yerleştirme işlemi iptal edilen veya başka bir işletmeye yerleştirilen öğrencilerin işlemleri ders ekle-sil haftasında yapılır.

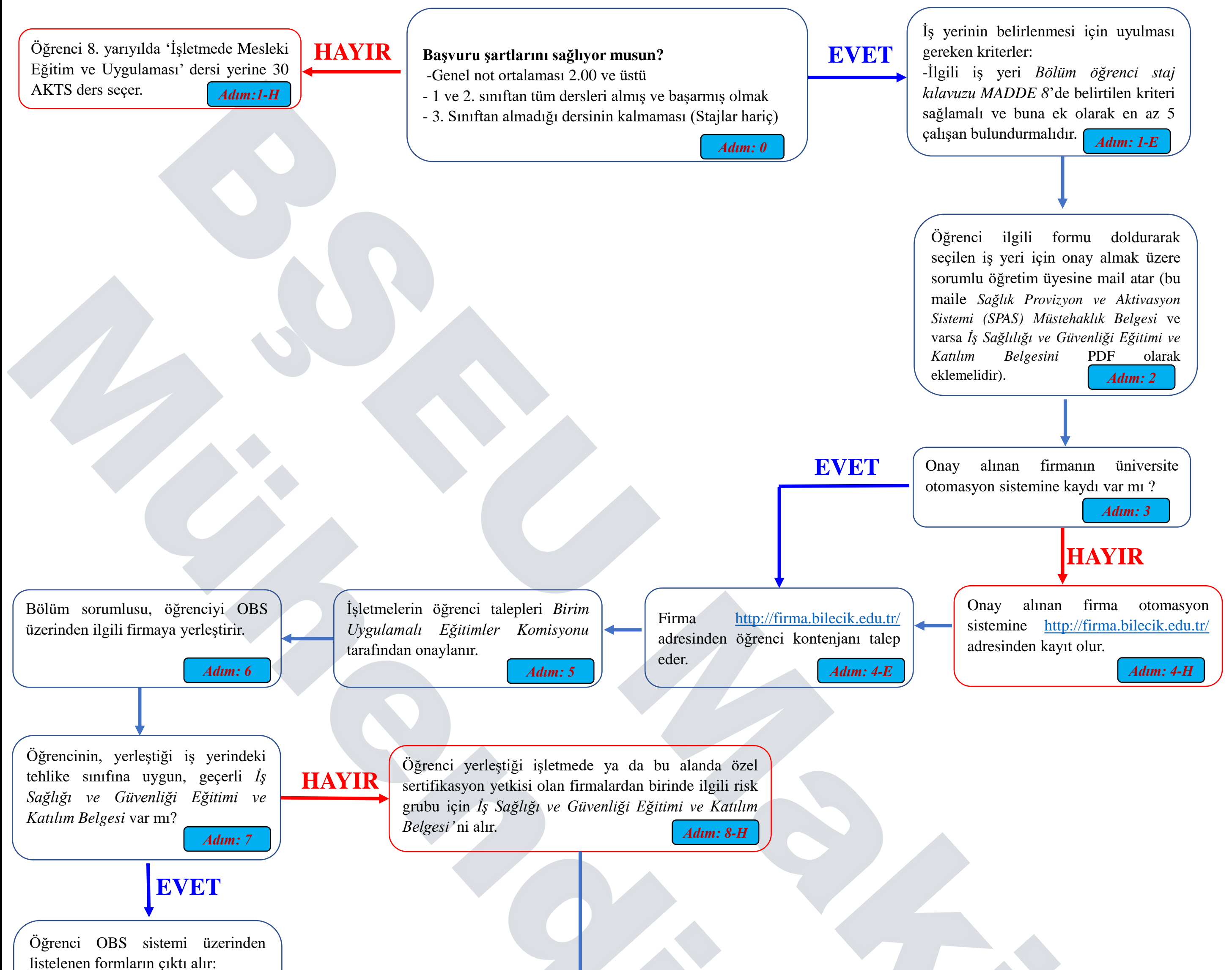

*-İş Yeri Uygulaması Dersi Kabul Form -Öğrenci Çalıştırma Sözleşmesi (Ücretli / Ücretsiz)*

*-İşsizlik Fonu Katkısı Bilgi Formu*

Öğrenci, kayıt yenileme haftasında 'İşletmede Mesleki Eğitim ve Uygulaması' dersini ve devam zorunluluğu olmayan derslerini seçer.

## **İŞLETMEDE MESLEKİ EĞİTİME GİTMEDEN ÖNCE**

*Adım: 8-E*

*Adım: 12*